#### Control Flow

#### COMS W4115

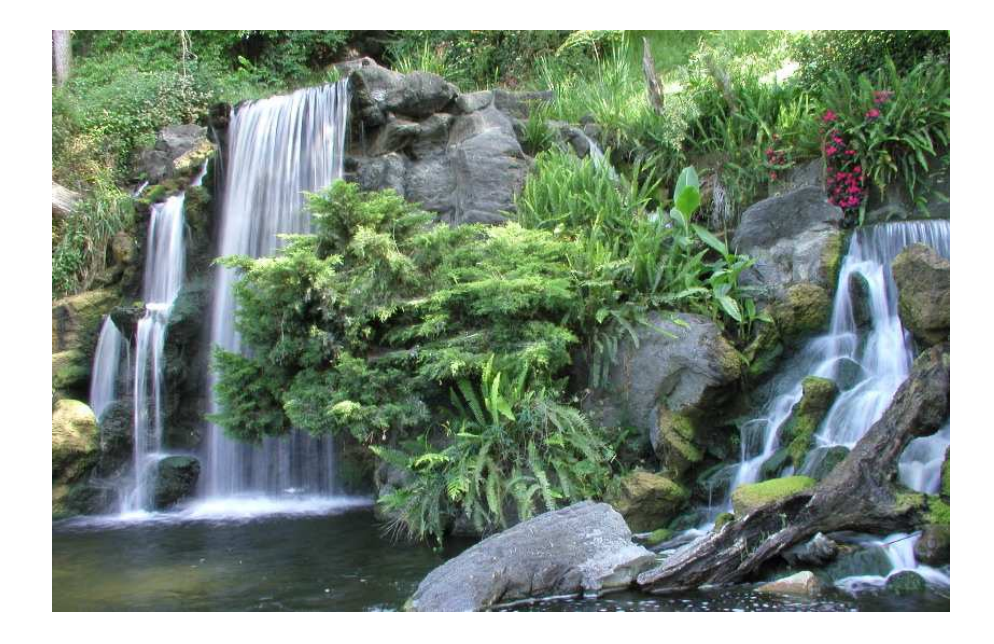

Prof. Stephen A. Edwards Spring 2007 Columbia University Department of Computer Science

# **Control Flow**

"Time is Nature's way of preventing everything from happening at once."

There are at least seven manifestations:

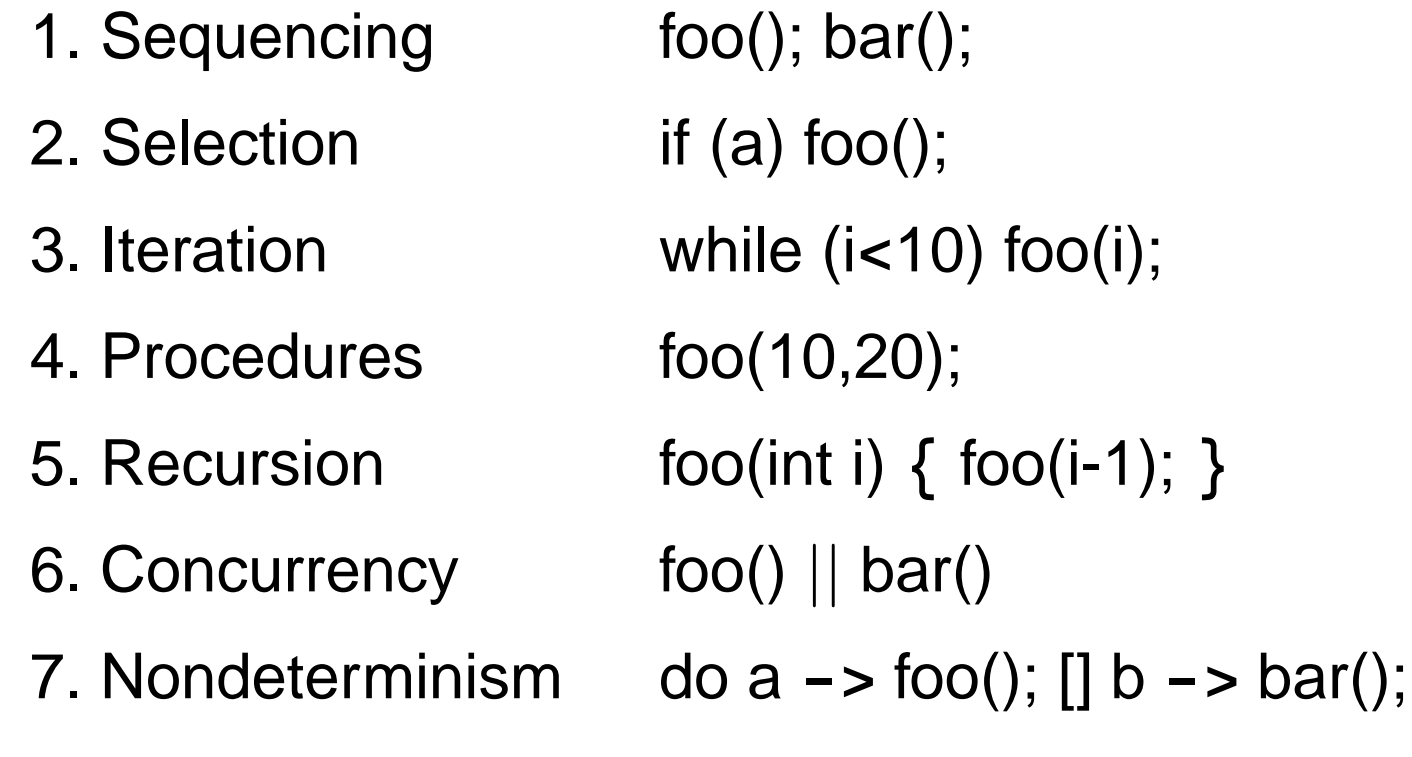

# **Ordering Within Expressions**

What code does a compiler generate for

**a = b + c + d;**

Most likely something like

**tmp = b + c;**

**a = tmp + d;**

(Assumes left-to-right evaluation of expressions.)

### **Order of Evaluation**

Why would you care?

Expression evaluation can have side-effects.

Floating-point numbers don't behave like numbers.

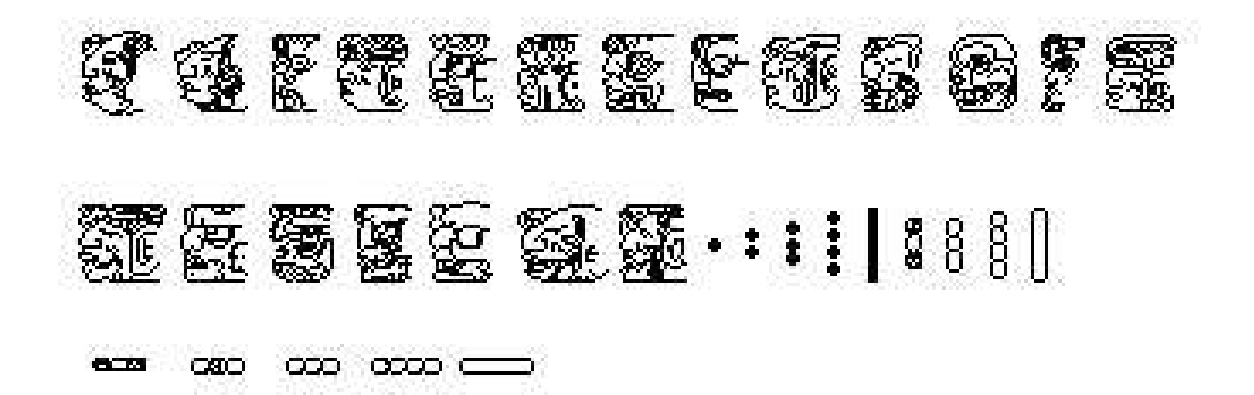

Mayan numbers

#### **Side-effects**

**int x = 0;**

**int foo() { x += 5; return x; }**

**int a = foo() + x + foo();**

What's the final value of a?

#### **Side-effects**

**int x = 0;**

**int foo() { x += 5; return x; }**

**int a = foo() + x + foo();**

GCC sets a=25.

Sun's C compiler gave a=20.

C says expression evaluation order is implementation-dependent.

#### **Side-effects**

Java prescribes left-to-right evaluation.

```
class Foo {
  static int x;
  static int foo() { x += 5; return x; }
  public static void main(String args[]) {
    int a = foo() + x + foo();
    System.out.println(a);
  }
}
```
Always prints 20.

#### **Number Behavior**

Basic number axioms:

$$
a + x = a \text{ if and only if } x = 0 \text{ Additive identity}
$$
  
\n
$$
(a + b) + c = a + (b + c)
$$
  
\n
$$
a(b + c) = ab + ac
$$
  
\nDistributive

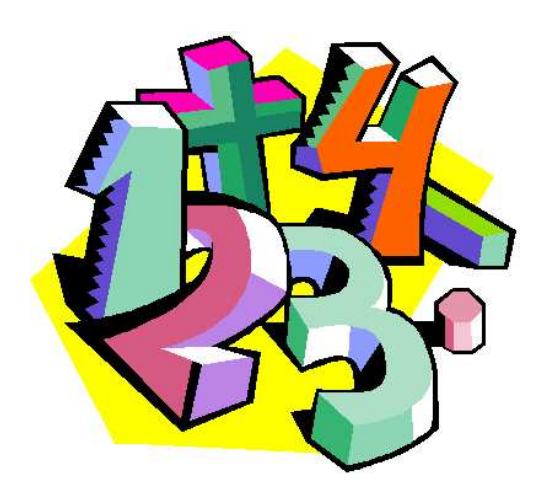

# **Misbehaving Floating-Point Numbers**

 $1e20 + 1e-20 = 1e20$ 

1e-20 ≪ 1e20

 $(1 + 9e-7) + 9e-7 \neq 1 + (9e-7 + 9e-7)$ 

9e-7  $\ll$  1, so it is discarded, however, 1.8e-6 is large enough

 $1.00001(1.000001 - 1) \neq 1.00001 \cdot 1.000001 - 1.00001 \cdot 1$  $1.00001 \cdot 1.000001 = 1.00001100001$  requires too much intermediate precision.

# **What's Going On?**

Floating-point numbers are represented using an exponent/significand format:

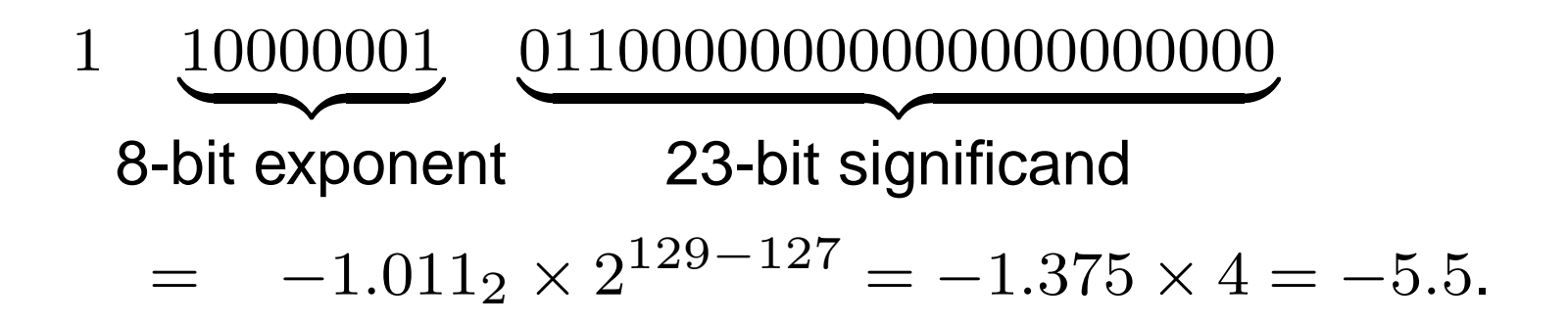

What to remember:

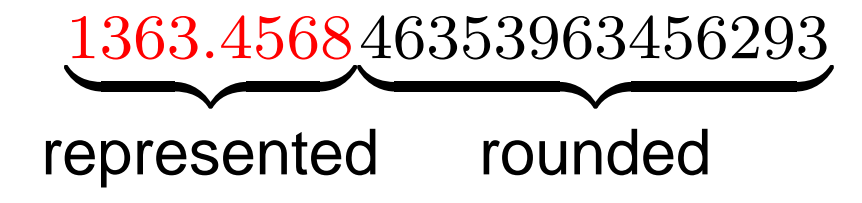

# **What's Going On?**

Results are often rounded:

1.00001000000

 $\times1.00000100000$ 

1.000011 00001  $\sum_{\text{quad}}$ rounded

When  $b \approx -c$ ,  $b + c$  is small, so  $ab + ac \neq a(b + c)$ because precision is lost when  $ab$  is calculated.

Moral: Be aware of floating-point number properties when writing complex expressions.

# **Short-Circuit Evaluation**

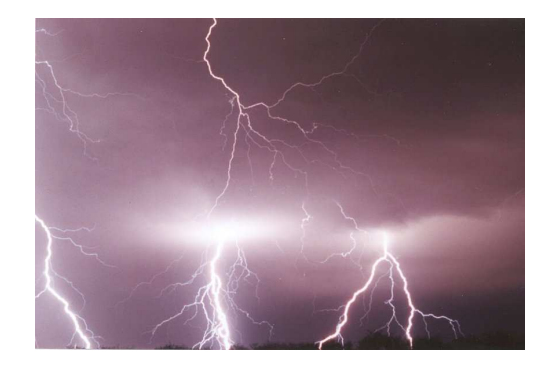

When you write

**if (disaster\_could\_happen) avoid\_it();**

**else**

**cause\_a\_disaster();**

**cause\_a\_disaster()**is not called when

**disaster\_could\_happen**is true.

The *if* statement evaluates its bodies lazily: only when necessary.

#### **Short-Circuit Evaluation**

The section operator **? :** does this, too.

**cost =**

**disaster\_possible ? avoid\_it() : cause\_it();**

**cause\_it**is not called if **disaster\_possible**is true.

# **Logical Operators**

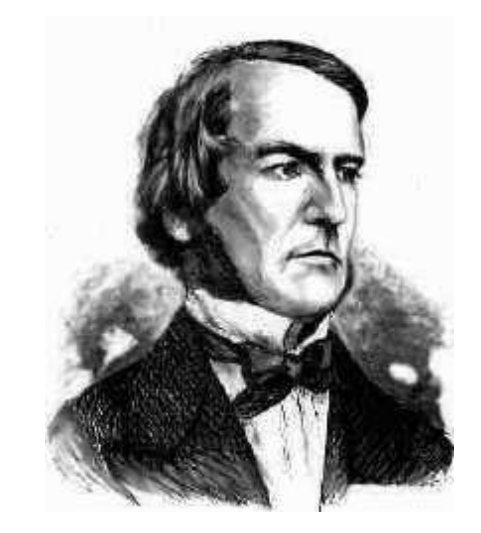

In Java and C, Boolean logical operators "short-circuit" to provide this facility:

**if (disaster\_possible || case\_it()) { ... }**

**cause\_it()**only called if **disaster\_possible**is false.

The **&&** operator does the same thing.

Useful when a later test could cause an error:

**int a[10];**

**if (i => 0 && i < 10 && a[i] == 0) { ... }**

# **Short-Circuit Operators**

Not all languages provide short-circuit operators. Pascal does not.

C and Java have two sets:

Logical operators **|| &&** short-circuit.

Boolean (bitwise) operators **| &** do not.

### **Unstructured Control-Flow**

Assembly languages usually provide three types of instructions:

Pass control to next instruction:

**add, sub, mov, cmp**

Pass control to another instruction:

**jmp rts**

Conditionally pass control next or elsewhere:

**beq bne blt**

#### **Unstructured Control-Flow**

So-called because it's easy to create spaghetti:

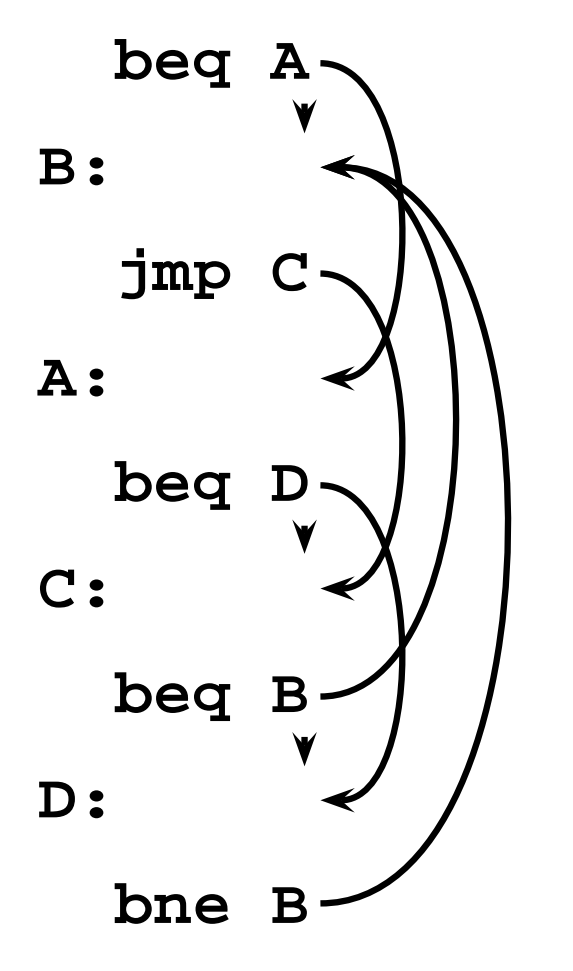

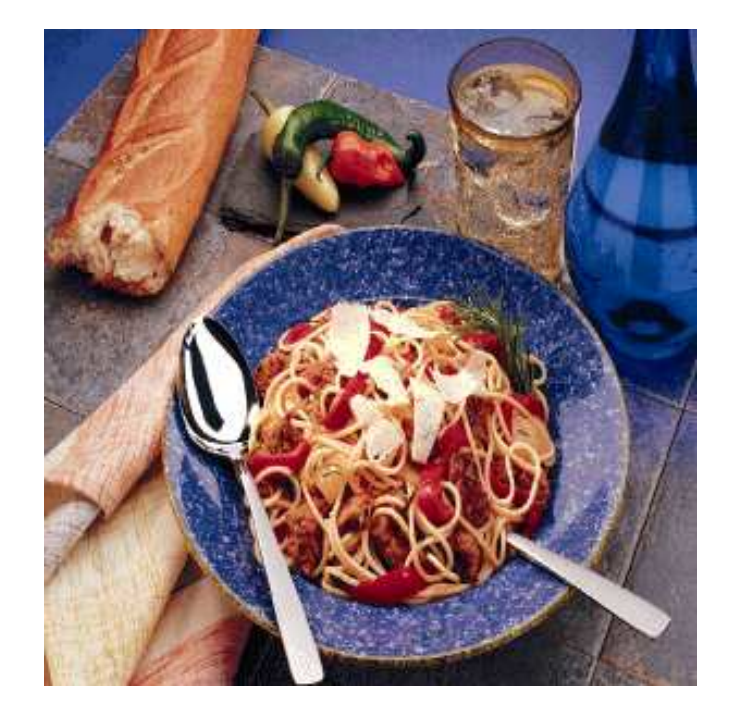

# **Structured Control-Flow**

The "object-oriented languages" of the 1960s and 70s.

Structured programming replaces the evil goto with structured (nested) constructs such as

if-then-else

for

while

do .. while

break

continue

return

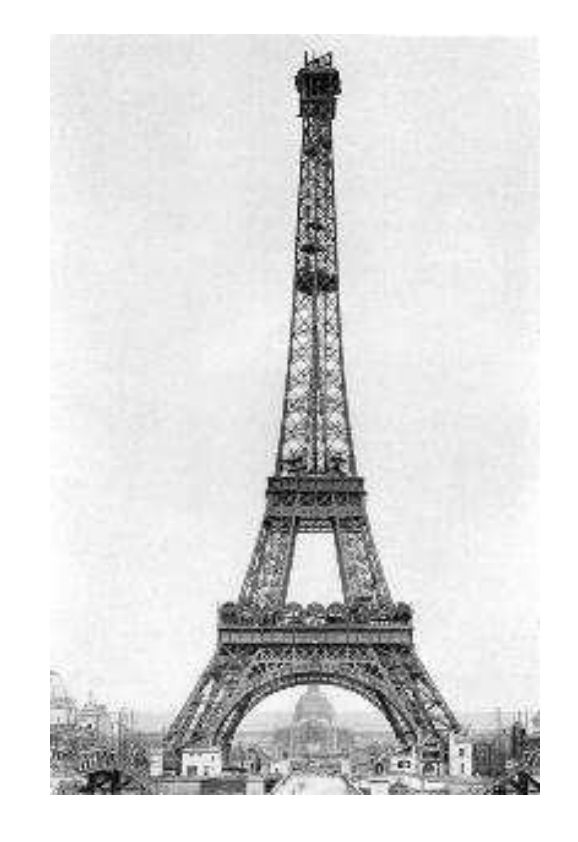

# **Gotos vs. Structured Programming**

A typical use of a goto is building a loop. In BASIC:

**10 print I 20 I = I + 1 30 IF I < 10 GOTO 10**

A cleaner version in C using structured control flow:

```
do {
  printf("%d\n", i);
  i = i + 1;
} while ( i < 10 )
```
An even better version

**for (i = 0 ; i < 10 ; i++) printf("%d\n", i);**

#### **Gotos vs. Structured Programming**

Break and continue leave loops prematurely:

```
for ( i = 0 ; i < 10 ; i++ ) {
  if ( i == 5 ) continue;
  if ( i == 8 ) break;
  printf("%d\n", i);
}
Again: if (!(i < 10)) goto Break;
  if ( i == 5 ) goto Continue;
  if ( i == 8 ) goto Break;
  printf("%d\n", i);
Continue: i++; goto Again;
Break:
```
# **Escaping from Loops**

**}**

Java allows you to escape from labeled loops:

**a: for (int i = 0 ; i < 10 ; i++) for ( int j = 0 ; j < 10 ; j++) { System.out.println(i + "," + j); if (i == 2 && j == 8) continue a; if (i == 8 && j == 4) break a;**

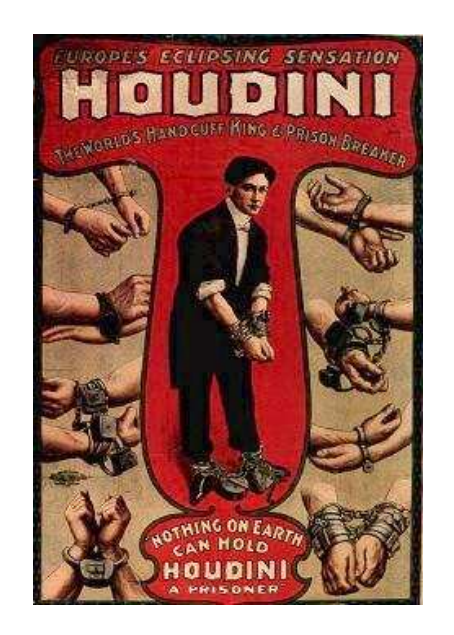

# **Gotos vs. Structured Programming**

Pascal has no "return" statement for escaping from functions/procedures early, so goto was necessary:

**procedure consume\_line(var line : string); begin**

**if line[i] = '%' then goto 100; (\* .... \*) 100: end**

In C and many others, return does this for you:

```
void consume_line(char *line) {
  if (line[0] == '%') return;
}
```
# **Multi-way Branching**

```
switch (s) {
case 1: one(); break;
case 2: two(); break;
case 3: three(); break;
case 4: four(); break;
}
```
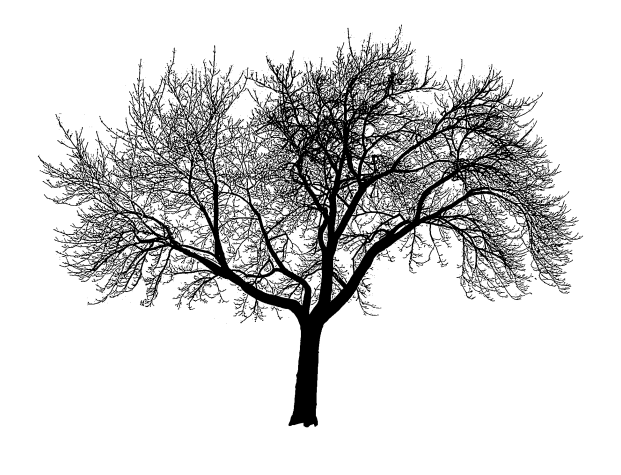

Switch sends control to one of the case labels. Break terminates the statement.

#### **Implementing multi-way branches**

```
switch (s) {
case 1: one(); break;
case 2: two(); break;
case 3: three(); break;
case 4: four(); break;
}
```
Obvious way:

```
if (s == 1) { one(); }
else if (s == 2) { two(); }
else if (s == 3) { three(); }
else if (s == 4) { four(); }
```
Reasonable, but we can sometimes do better.

#### **Implementing multi-way branches**

If the cases are *dense*, a branch table is more efficient:

```
switch (s) {
case 1: one(); break;
case 2: two(); break;
case 3: three(); break;
case 4: four(); break;
}
labels l[] = { L1, L2, L3, L4 }; /* Array of labels */
if (s > 1 & s < 4) goto l[s-1]; \neq not legal C \neq lL1: one(); goto Break;
L2: two(); goto Break;
L3: three(); goto Break;
L4: four(); goto Break;
Break:
```
#### **Recursion and Iteration**

Consider computing

$$
\sum_{i=0}^{10} f(i)
$$

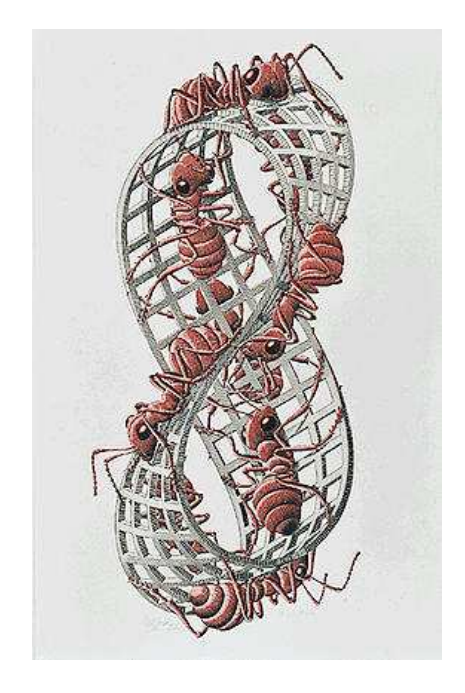

In C, the most obvious evaluation is iterative:

**double total = 0; for ( i = 0 ; i <= 10 ; i++ ) total += f(i);**

#### **Recursion and Iteration**

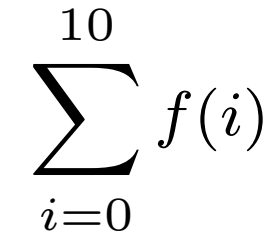

But this can also be defined recursively

```
double sum(int i)
{
  double fi = f(i);
  if (i <= 10) return fi + sum(i+1);
  else return fi;
}
```
**sum(0);**

#### **Recursion and Iteration**

Grammars make a similar choice:

Iteration:

**clist : item ( "," item )\* ;** Recursion: **clist : item tail ; tail : "," item tail | /\* nothing \*/**

**;**

#### **Tail-Recursion and Iteration**

```
int gcd(int a, int b) {
 if ( a==b ) return a;
 else if ( a > b ) return gcd(a-b,b);
 else return gcd(a,b-a);
}
```
Notice: no computation follows any recursive calls.

Stack is not necessary: all variables "dead" after the call.

Local variable space can be reused. Trivial since the collection of variables is the same.

#### **Tail-Recursion and Iteration**

```
int gcd(int a, int b) {
 if ( a==b ) return a;
 else if ( a > b ) return gcd(a-b,b);
 else return gcd(a,b-a);
}
```
Can be rewritten into:

```
int gcd(int a, int b) {
start:
  if ( a==b ) return a;
  else if ( a > b ) a = a-b; goto start;
 else b = b-a; goto start;
}
```
# **Tail-Recursion and Iteration**

Good compilers, especially those for functional languages, identify and optimize tail recursive functions.

Less common for imperative languages.

But gcc -O was able to rewrite the gcd example.

# **Applicative- and Normal-Order Evaluation**

```
int p(int i) { printf("%d ", i); return i; }
void q(int a, int b, int c)
{
  int total = a;
 printf("%d ", b);
 total += c;
}
```
What is printed by

**q( p(1), 2, p(3) );**

# **Applicative- and Normal-Order Evaluation**

```
int p(int i) { printf("%d ", i); return i; }
void q(int a, int b, int c)
{
  int total = a;
  printf("%d ", b);
  total += c;
}
q( p(1), 2, p(3) );
```
Applicative: arguments evaluated before function is called. Result: 1 3 2

Normal: arguments evaluated when used.

Result: 1 2 3

#### **Applicative- vs. and Normal-Order**

Most languages use applicative order.

Macro-like languages often use normal order.

```
#define p(x) (printf("%d ",x), x)
\# \text{define } q(a,b,c) \text{ total } = (a), \ \ \ \ \ \printf("%d ", (b)), \
   total += (c)
```

```
q( p(1), 2, p(3) );
```
Prints 1 2 3.

Some functional languages also use normal order evaluation to avoid doing work. "Lazy Evaluation"

# **Argument Order Evaluation**

C does not define argument evaluation order:

**int p(int i) { printf("%d ", i); return i; } int q(int a, int b, int c) {}**

**q( p(1), p(2), p(3) );**

Might print 1 2 3, 3 2 1, or something else.

This is an example of *nondeterminism*.

# **Nondeterminism**

Nondeterminism is not the same as random:

Compiler usually chooses an order when generating code.

Optimization, exact expressions, or run-time values may affect behavior.

Bottom line: don't know what code will do, but often know set of possibilities.

**int p(int i) { printf("%d ", i); return i; } int q(int a, int b, int c) {} q( p(1), p(2), p(3) );**

Will *not* print 5 6 7. It will print one of

1 2 3, 1 3 2, 2 1 3, 2 3 1, 3 1 2, 3 2 1

# **Nondeterminism**

Nondeterminism lurks in most languages in one form or another.

Especially prevelant in concurrent languages.

Sometimes it's convenient, though:

**if a >= b -> max := a [] b >= a -> max := b fi**

Nondeterministic (irrelevant) choice when a=b.

Often want to avoid it, however.

# **Implementing Inheritance**

Simple: Add new fields to end of the object Fields in base class always at same offset in derived class Consequence: Derived classes can never remove fields

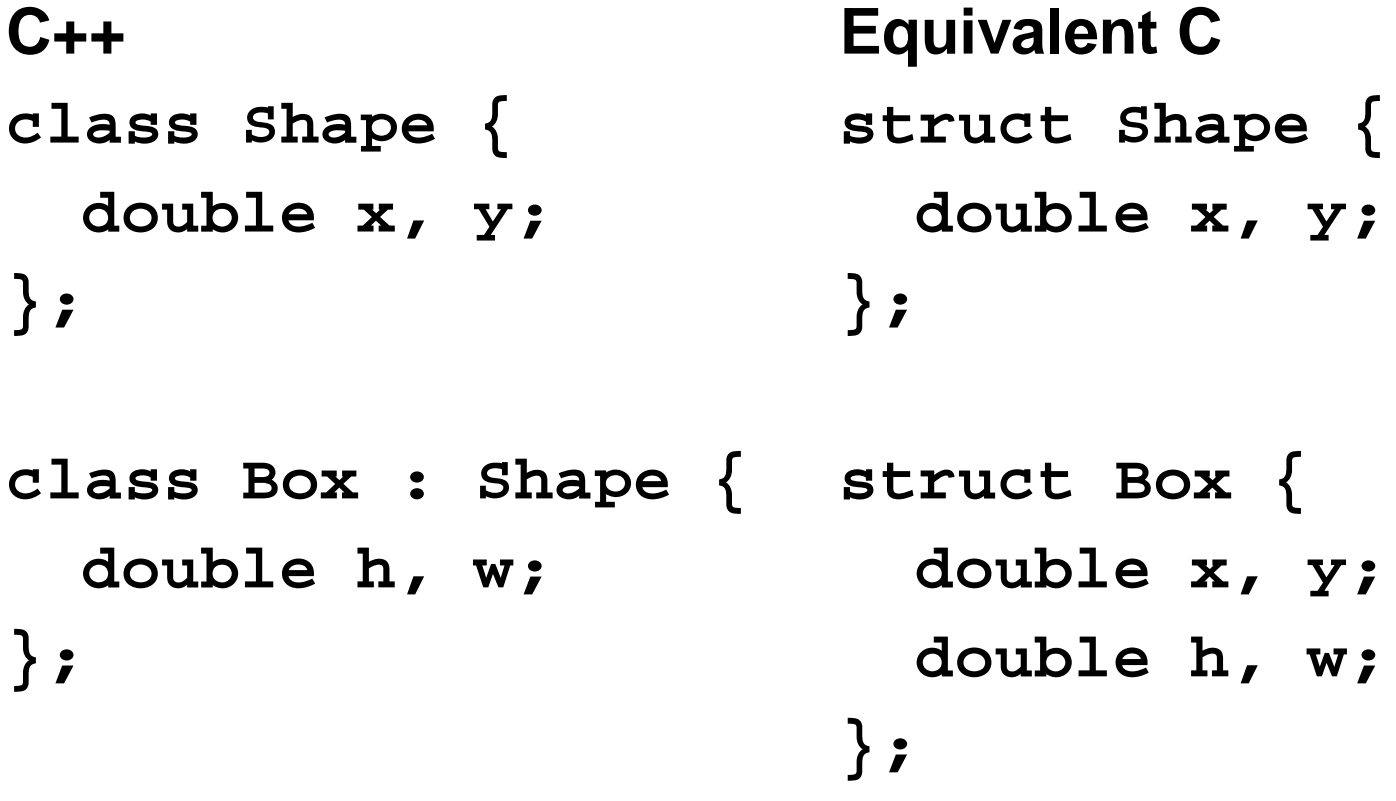

```
class Shape {
  virtual void draw(); // Invoked by object's class
}; // not its compile-time type.
class Line : public Shape {
  void draw();
};
class Arc : public Shape {
  void draw();
};
Shape *s[10];
s[0] = new Line;
s[1] = new Arc;
s[0]->draw(); // Invoke Line::draw()
s[1]->draw(); // Invoke Arc::draw()
```
The Trick: Add a "virtual table" pointer to each object. **struct A { int x; virtual void Foo(); virtual void Bar(); }; struct B : A { int y; virtual void Foo(); virtual void Baz(); }; A a1, a2; B b1;** A's Vtbl A::Foo A::Bar a1 vptr x a2 vptr x B's Vtbl B::Foo<sup>←</sup> A::Bar B::Baz b1 vptr x y

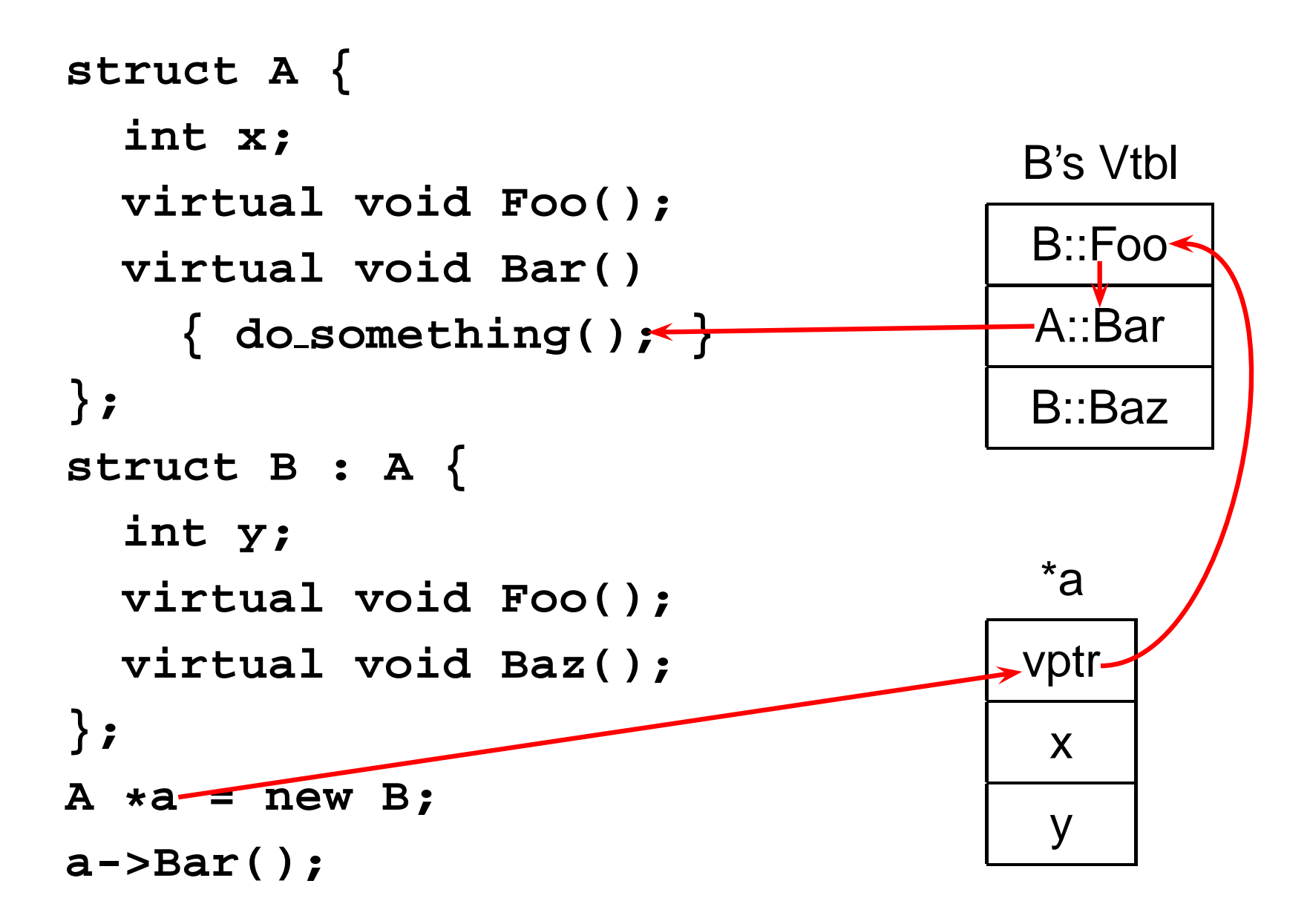

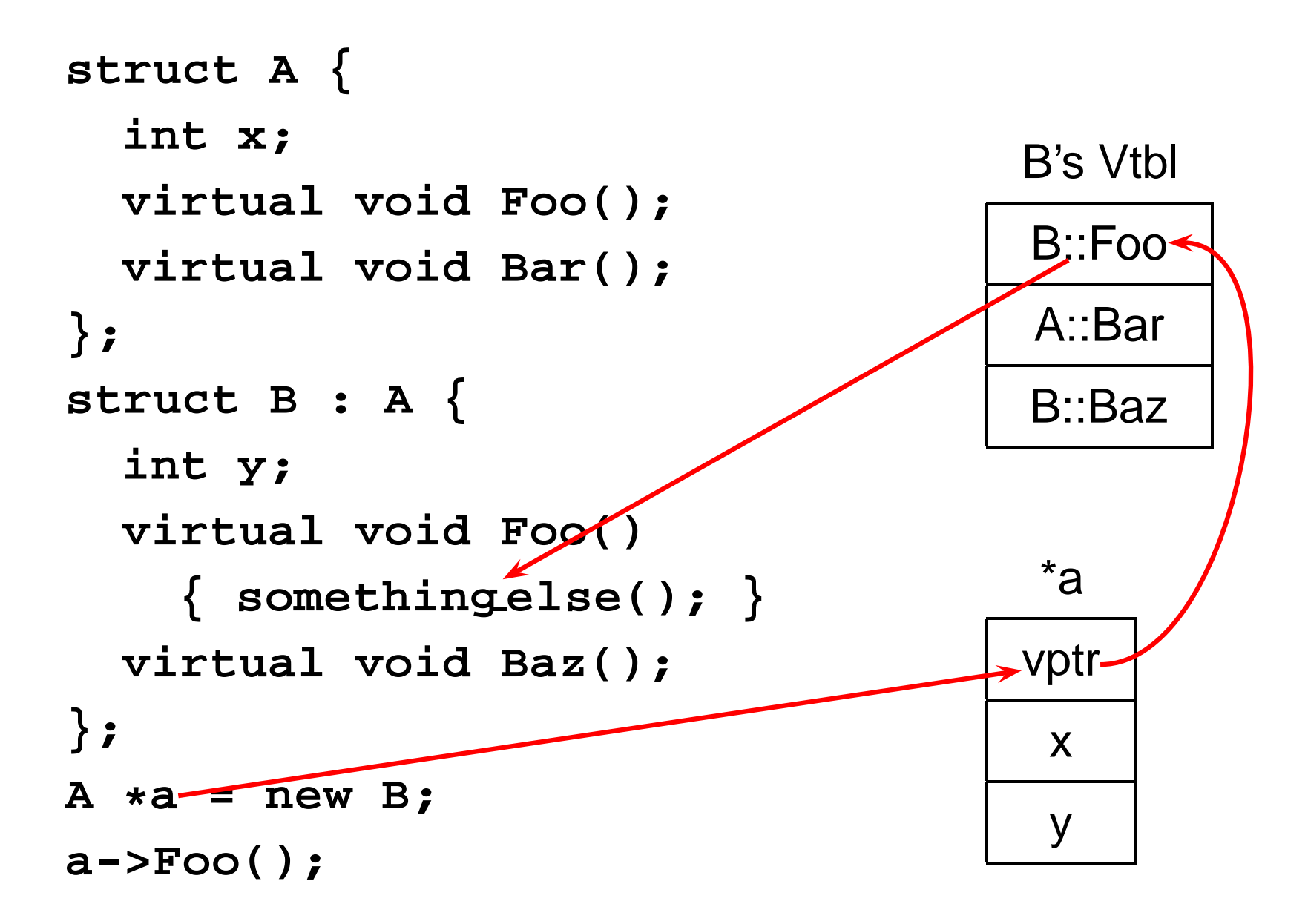

# **Multiple Inheritance**

Rocket Science, and nearly as dangerous Inherit from two or more classes

**class Window { ... };**

**class Border { ... };**

**...**

**};**

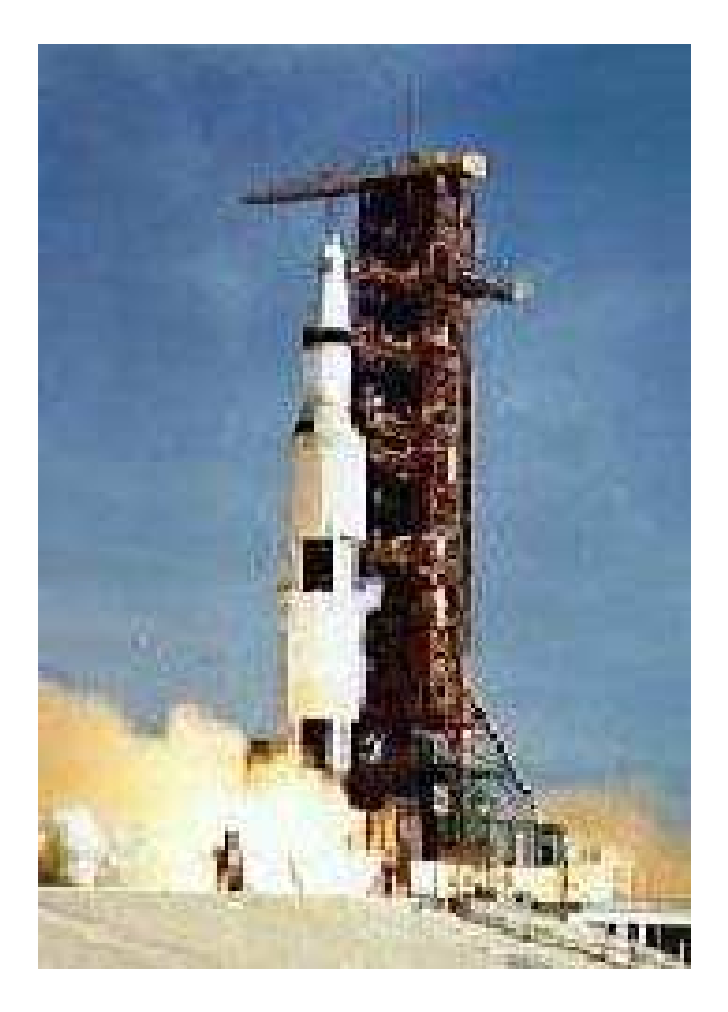

**class BWindow : public Window, public Border {**

#### **Multiple Inheritance Ambiguities**

```
class Window {
  void draw();
};
```

```
class Border {
 void draw(); // OK
};
```
**class BWindow : public Window, public Border { };**

**BWindow bw; bw.draw();** // Compile-time error: ambiguous

# **Resolving Ambiguities Explicitly**

**class Window { void draw(); };**

**class Border { void draw(); };**

```
class BWindow : public Window,
                public Border {
 void draw() { Window::draw(); }
};
```
**BWindow bw; bw.draw();** // OK

#### **Duplicate Base Classes**

A class may be inherited more than once

**class Drawable { ... }; class Window : public Drawable { ... }; class Border : public Drawable { ... }; class BWindow : public Window, public Border { ... };**

BWindow gets two copies of the Drawable base class.

#### **Virtual Base Classes**

Virtual base classes are inherited at most once **class Drawable { ... }; class Window : public virtual Drawable { ... }; class Border : public virtual Drawable { ... }; class BWindow : public Window, public Border { ... };**

BWindow gets one copy of the Drawable base class

#### **Implementing Multiple Inheritance**

A virtual function expects a pointer to its object

**struct A { int x; virtual void f(); } struct B { int y; virtual void f(); } struct C : A, B { int z; void f(); }**

**B \*b = new C; b->f();** // Calls C::f() "this" expected by  $C::f() \rightarrow x$  $B^*$  obj $\rightarrow$  y z

"obj" is, by definition, a pointer to a B, not a C. Pointer must be adjusted depending on the actual type of the object. At least two ways to do this.

#### **Implementation using Offsets**

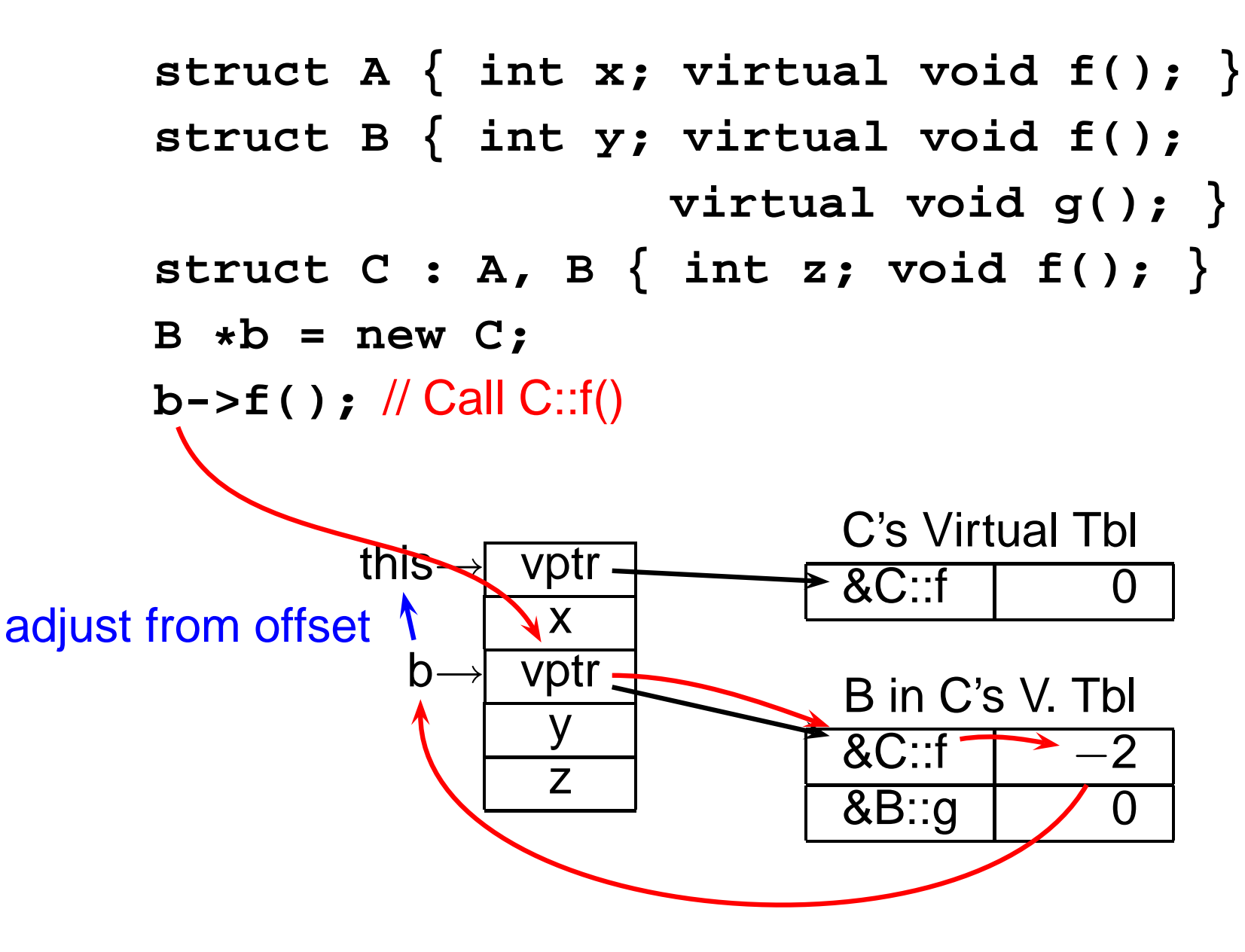

#### **Implementation using Thunks**

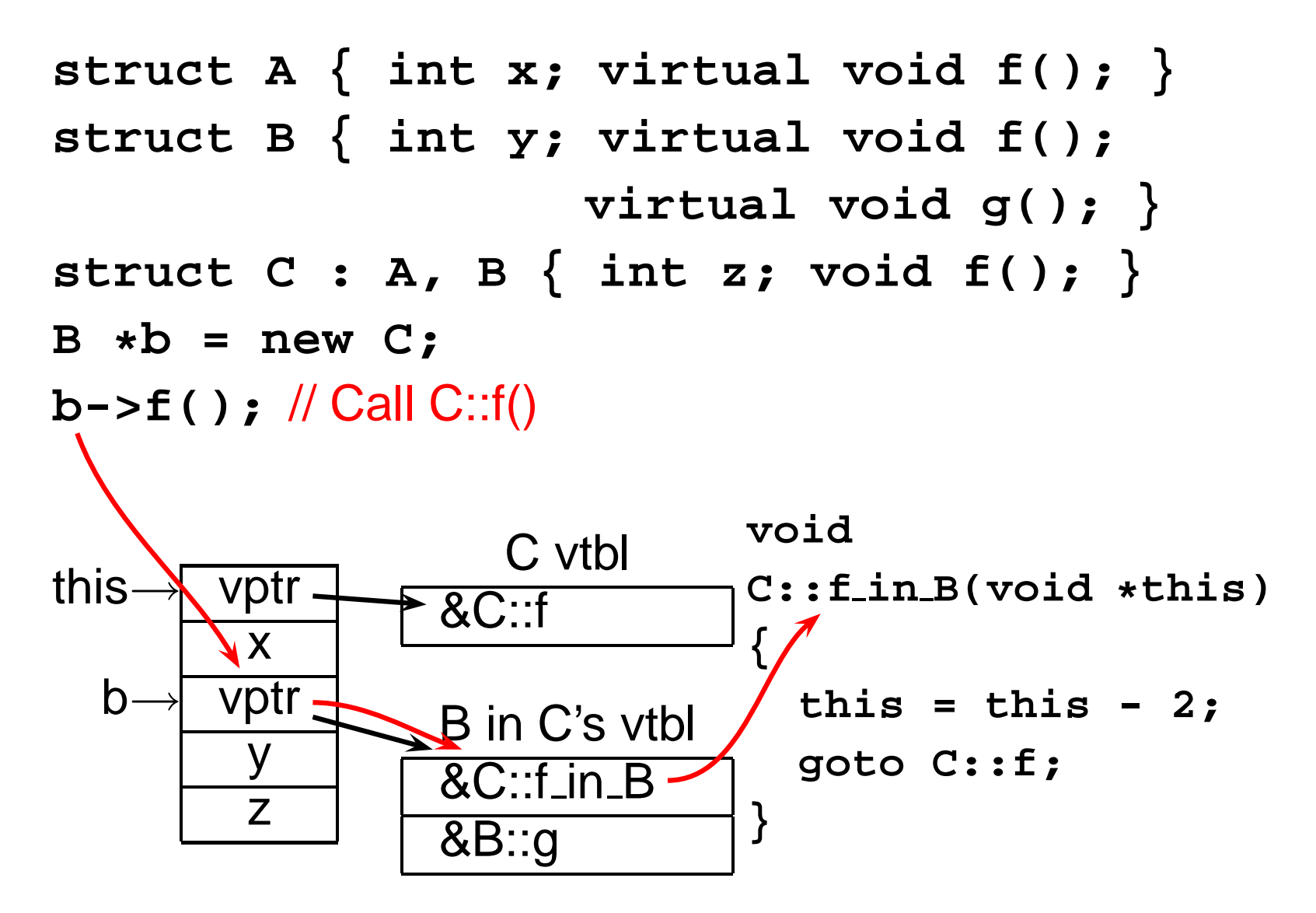

# **Offsets vs. Thunks**

#### **Offsets Thunks**

Offsets to virtual tables Helper functions Can be implemented in C Needs "extra" semantics Tricky Very Tricky

All virtual functions cost more Only multiply-inherited functions cost

# **Exceptions**

A high-level replacement for C's setjmp/longjmp.

**struct Except { };**

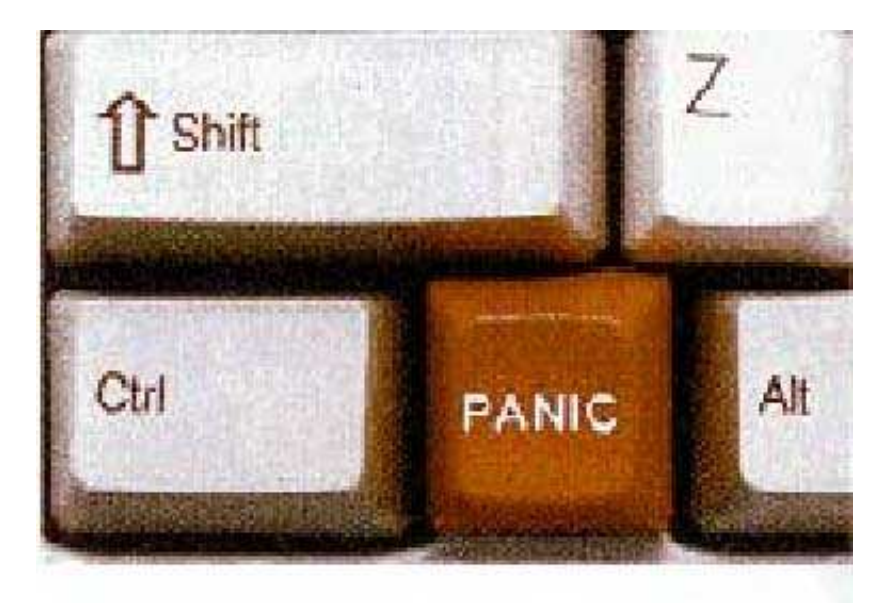

```
void baz() { throw Except; }
void bar(\) \rightarrow bar(\); }
void foo() {
  try {
  bar();
  } catch (Except e) {
    printf("oops") ;
  }
}
```
#### **One Way to Implement Exceptions**

```
try {
  throw Ex;
} catch (Ex e) {
Handler:
  foo();
}
                    push(Ex, Handler);
                    throw(Ex);
                    pop();
                    goto Exit;
                    foo();
                  Exit:
```
**push()** adds a handler to a stack

**pop()** removes a handler

**throw()**finds first matching handler

Problem: imposes overhead even with no exceptions

#### **Implementing Exceptions Cleverly**

Real question is the nearest handler for a given PC.

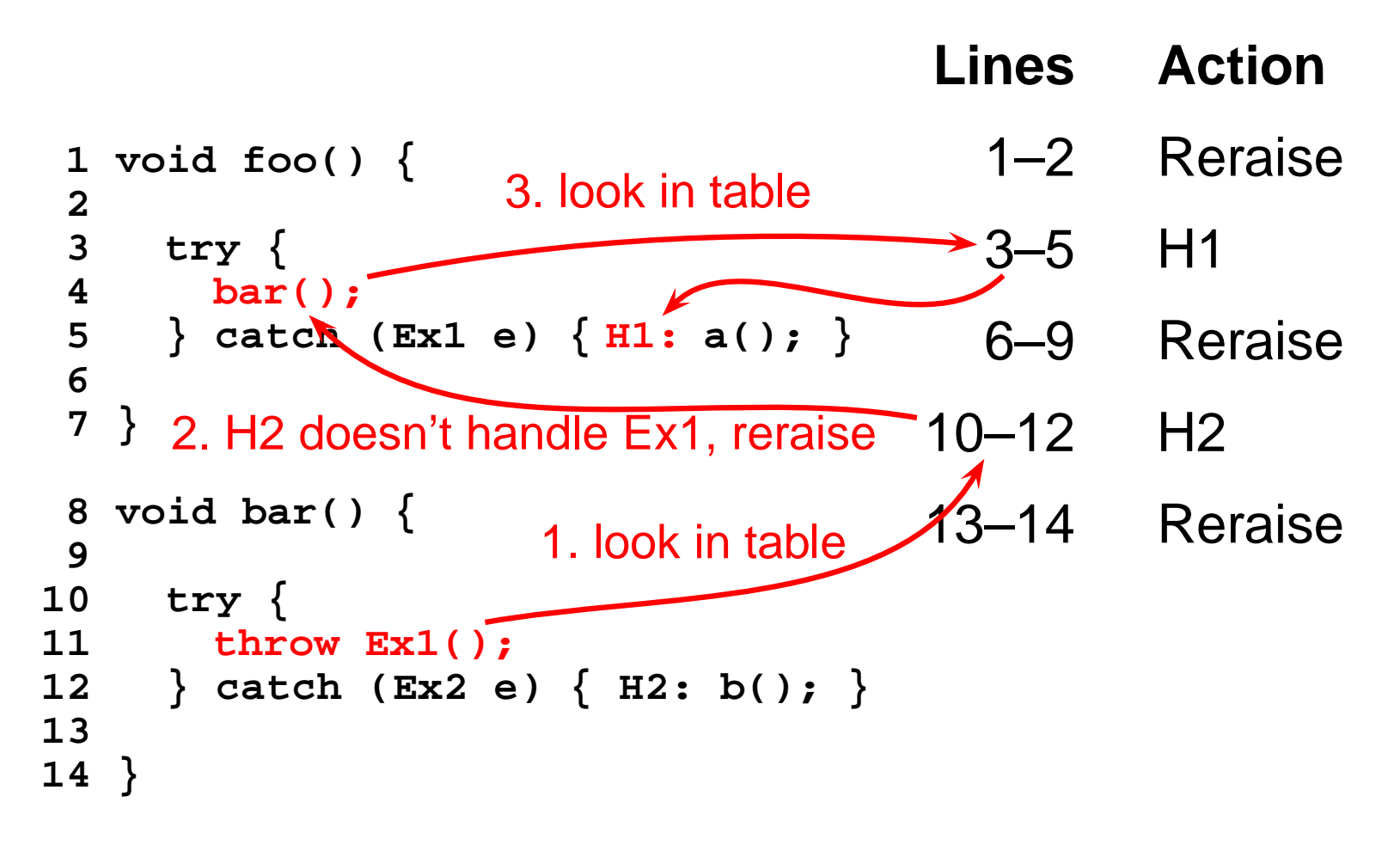